#### Исходные данные

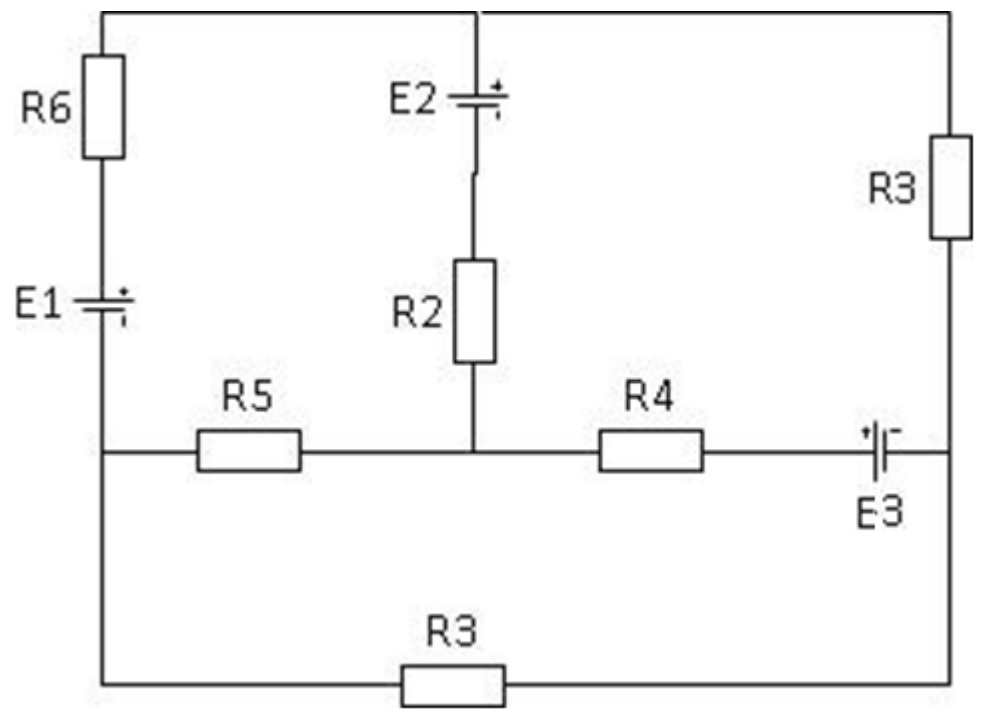

R1=10 Ом R2=8 Ом R3=15 Ом R4=5 Ом R5=4 Ом R6=2 Ом

 $E1=10 B$  $E2 = 15 B$ Е3=20 В

# Законы Киргофа (постоянное напряжение)

1. Ищем узлы

**Узел** — точка, в которой соединяются три (или более) проводника

#### Отмечаем узлы

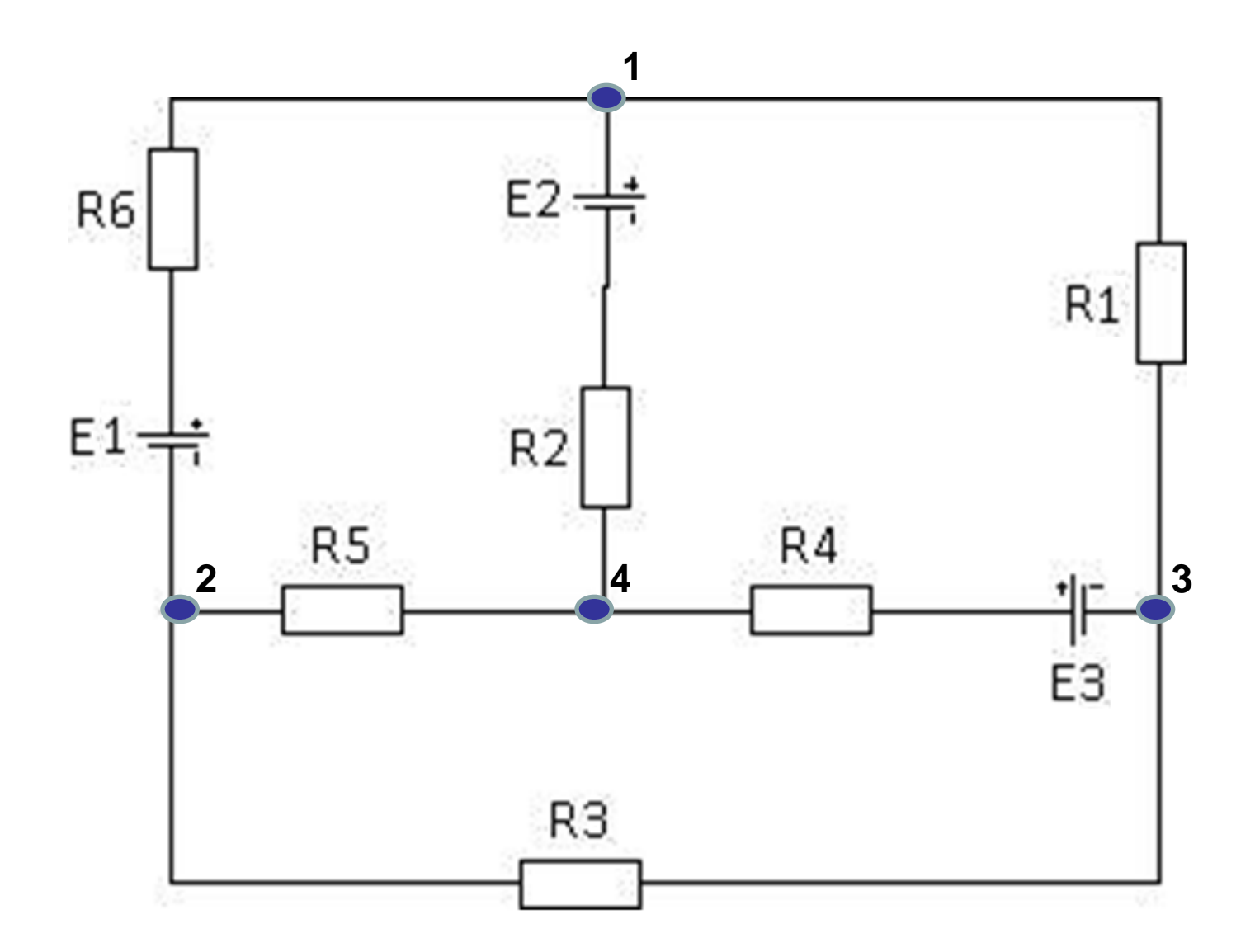

#### **Первый закон Киргофа**

*Алгебраическая сумма токов в узле равняется нулю*

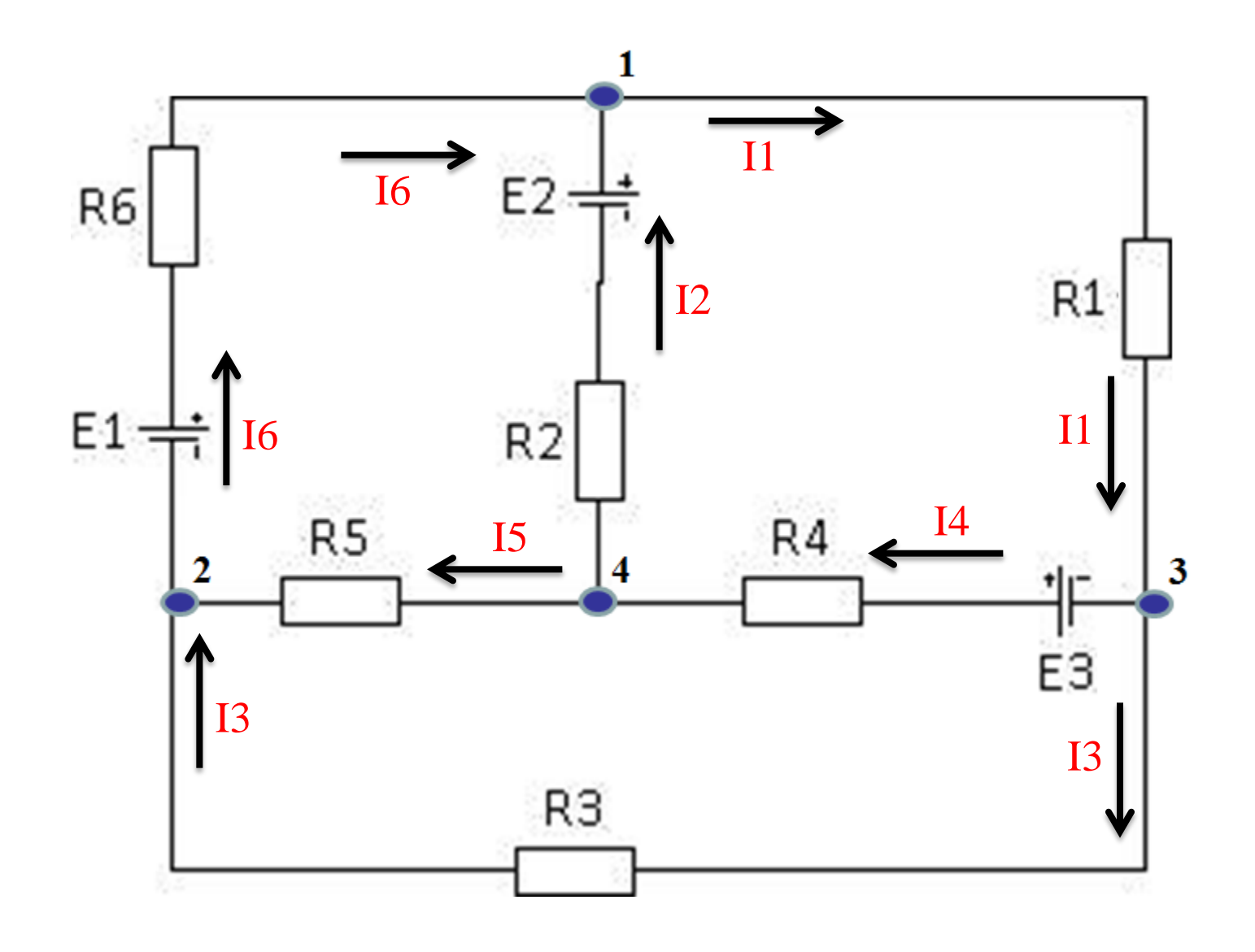

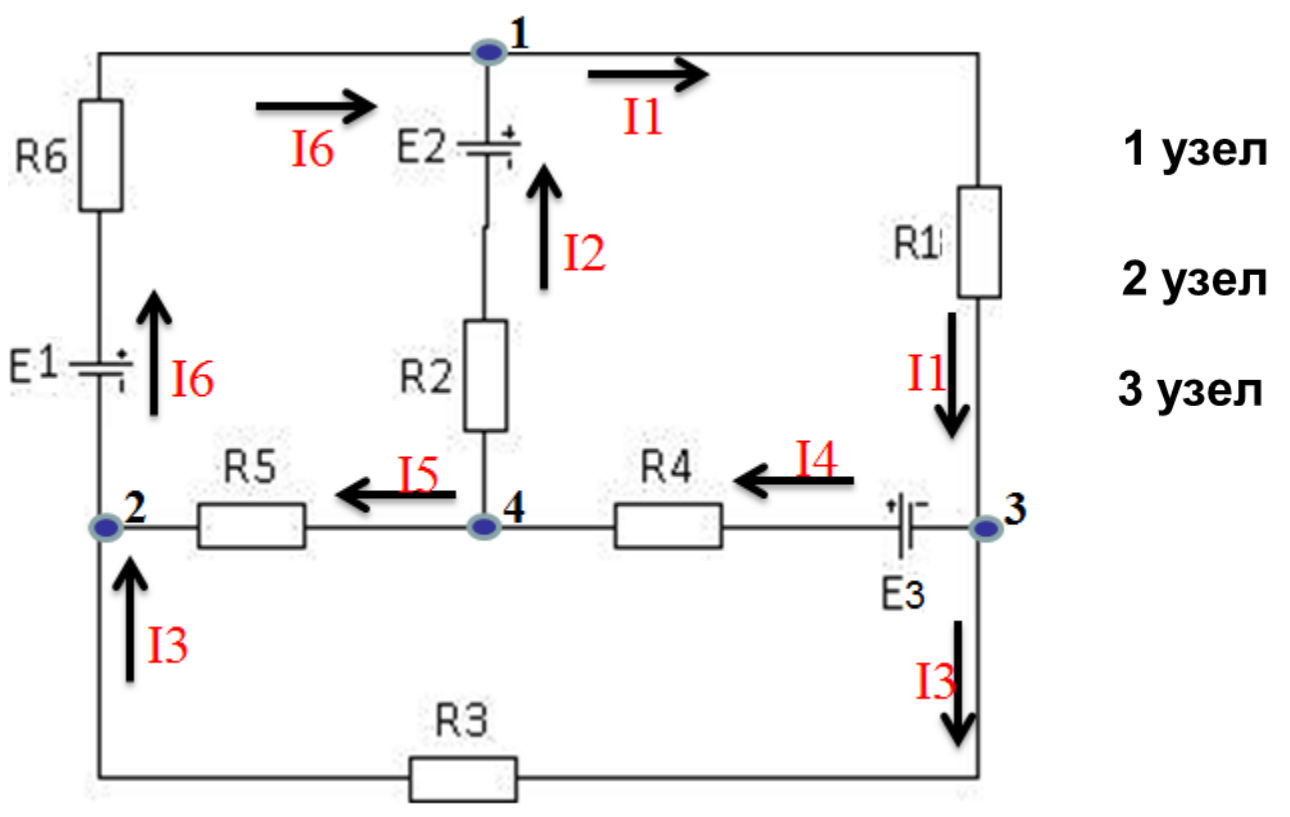

 $I1 - I2 - I6 = 0$  $I6 - I3 - I5 = 0$  $I1 - I4 - I3 = 0$ 

Если цепь содержит **p** узлов, то она описывается **p-1** уравнениями токов

#### **Второй закон Киргофа**

*Алгебраическая сумма ЭДС, действующая в замкнутом контуре, равна алгебраической сумме падений напряжения в этом контуре*

$$
\sum_m \pm E_m = \sum_k \pm U_k
$$

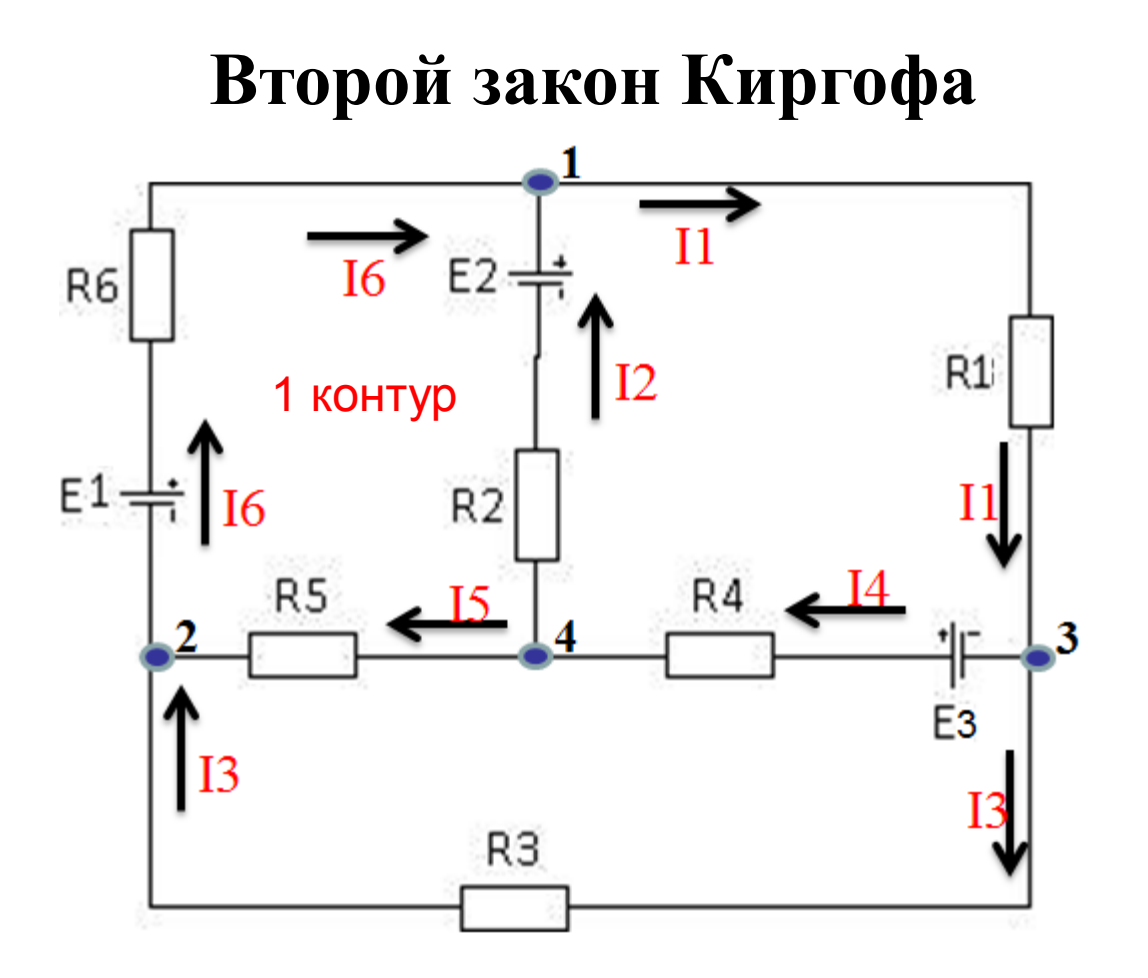

Обходим первый контур по часовой стрелке

 $I6 \cdot R6 - I2 \cdot R2 + I5 \cdot R5 = E1 - E2$ 

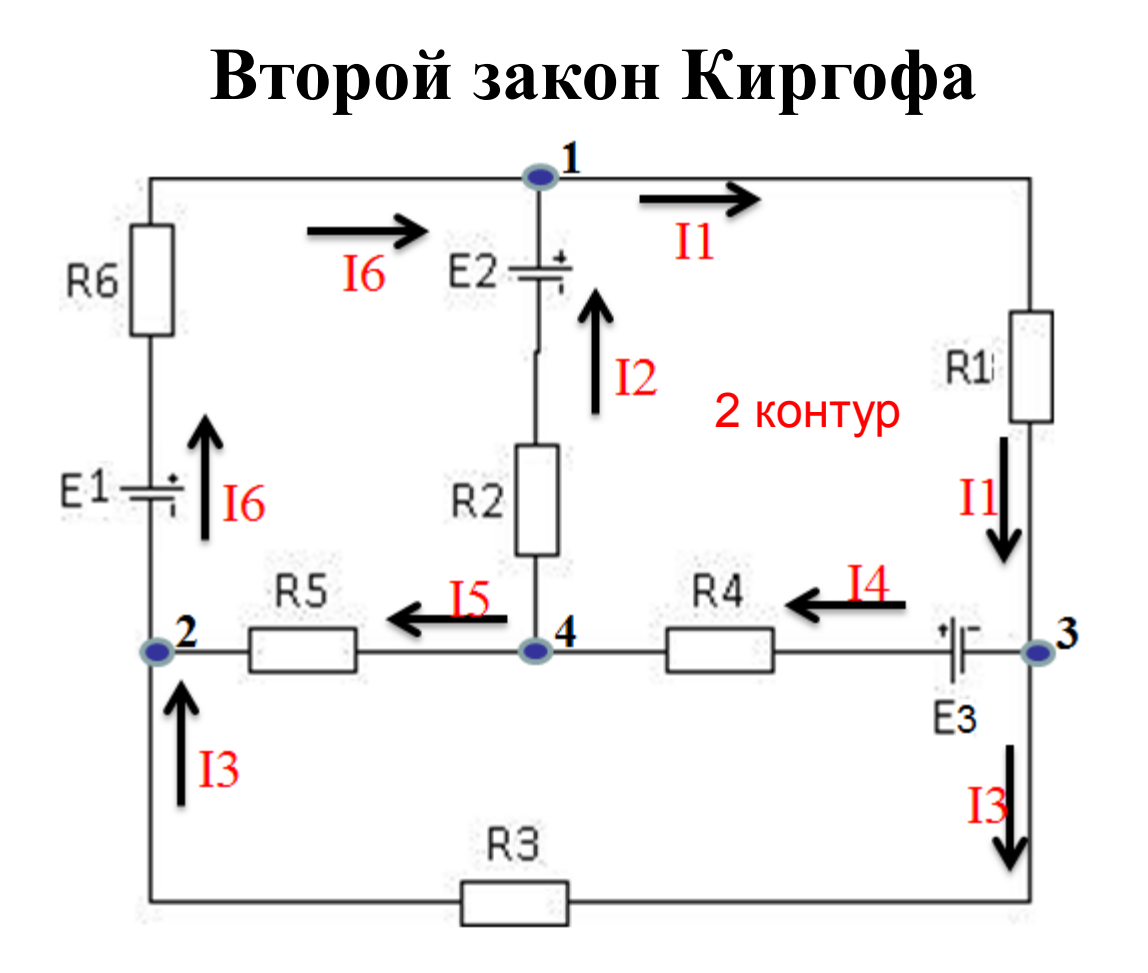

Обходим второй контур по часовой стрелке

 $I1 \cdot R1 + I4 \cdot R4 + I2 \cdot R2 = E3 + E2$ 

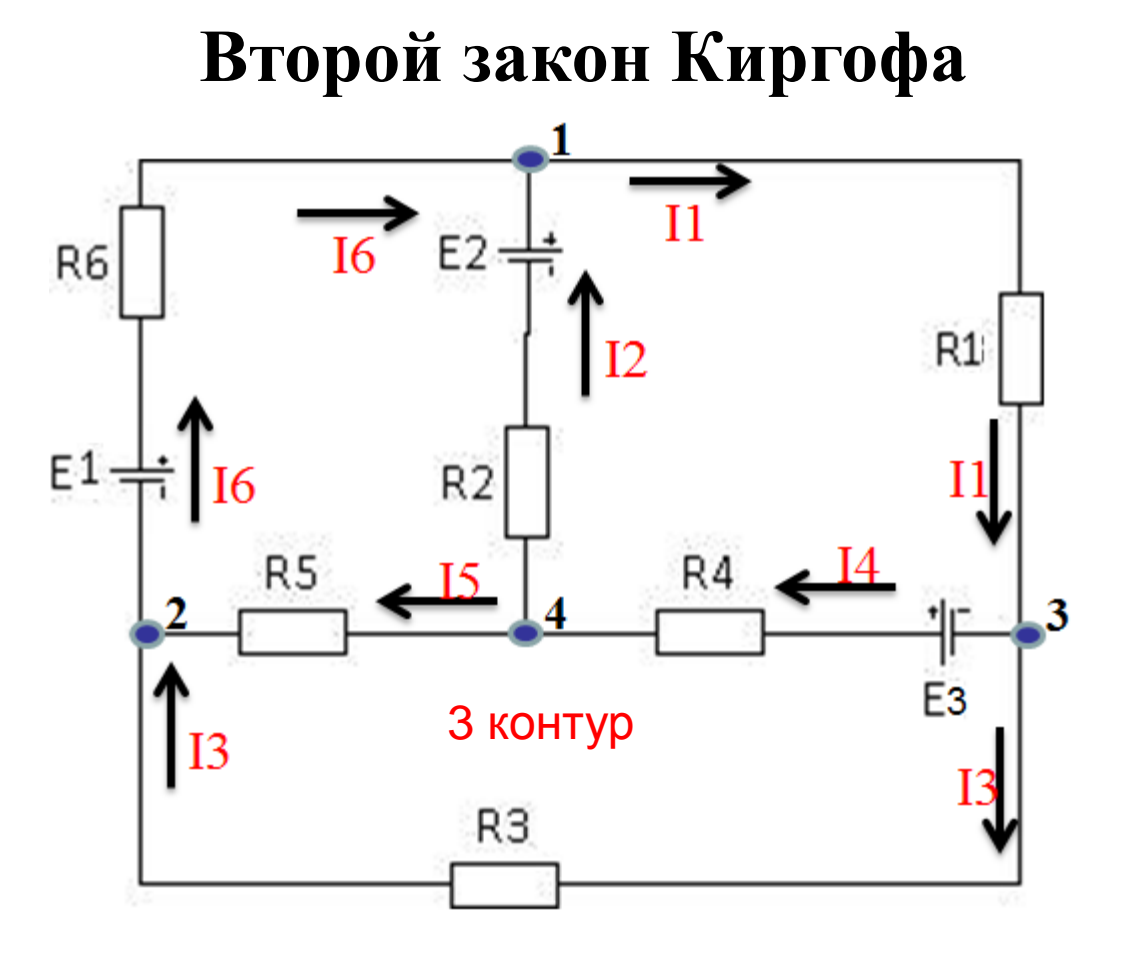

Обходим третий контур по часовой стрелке

 $I3-R3 - I5-R5 - I4-R4 = -E3$ 

### Выполнение работы

- 1. Собираем схему в EWB
- 2. Отмечаем все узлы и токи
- 3. Записываем систему уравнений по 1 и 2 законам Киргофа
	- 4. Решаем в Mathcad

### Рабочий рисунок

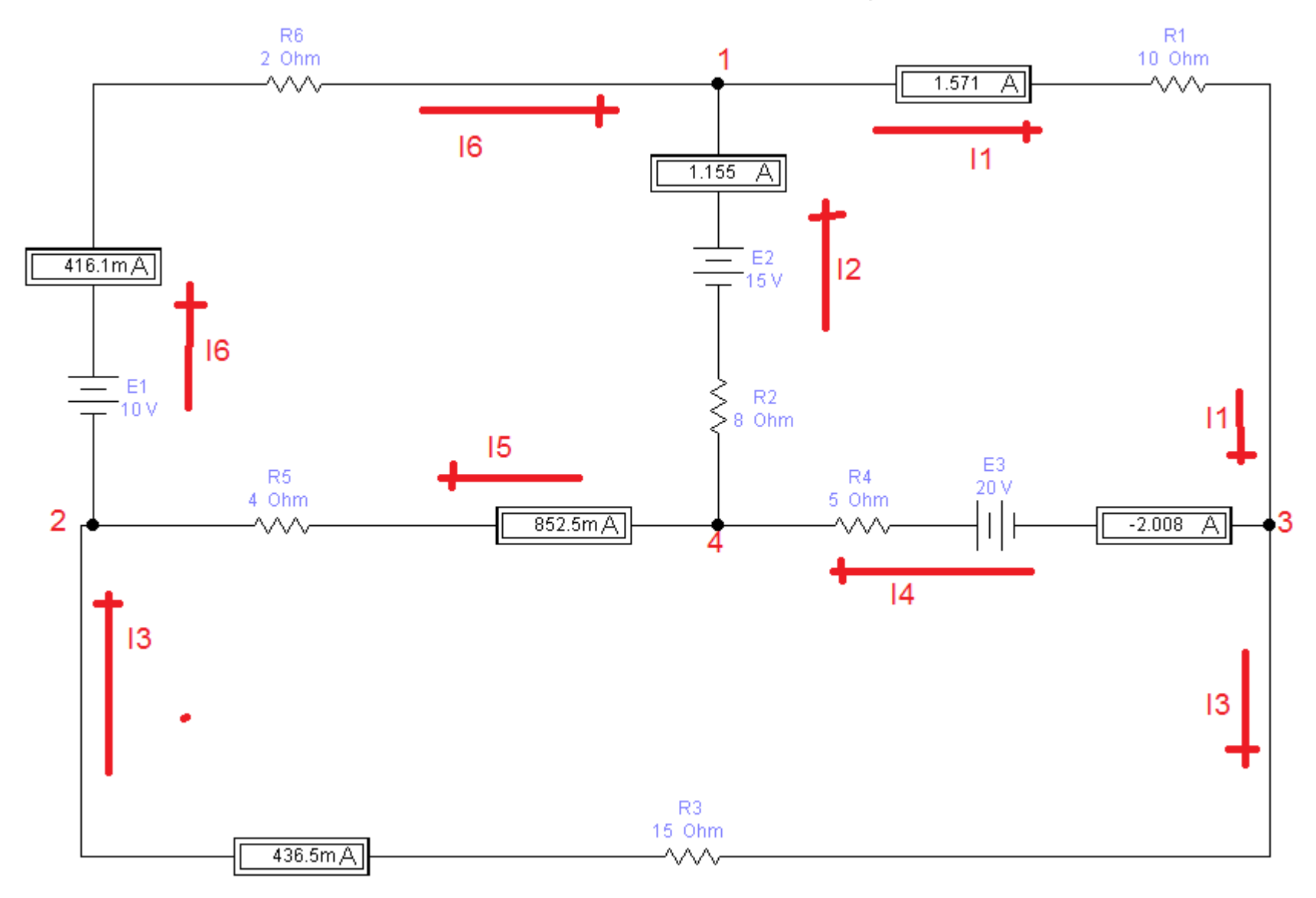

### Mathcad

#### Формируем блок исходных данных

- $R1 := 10$  $R2 := 8$  $R3 := 15$   $R4 := 5$   $R5 := 4$   $R6 := 2$
- $E1 := 10$  $E2 := 15$  $E3 := 20$

#### Символьные вычисления (Find) Записываем систему уравнений

Given

 $I1 - I2 - I6 = 0$ 

 $16 - 13 - 15 = 0$ 

 $11 - 14 - 13 = 0$ 

 $16 \cdot R6 - 12 \cdot R2 + 15 \cdot R5 = E1 - E2$  $I1 \cdot R1 + I4 \cdot R4 + I2 \cdot R2 = E3 + E2$  $I3.R3 - I5.R5 - I4.R4 = -E3$ 

Find(I1,I2,I3,I4,I5,I6) 
$$
\rightarrow
$$
\n
$$
\begin{bmatrix}\n\frac{1350}{859} \\
\frac{1985}{1718} \\
-\frac{375}{859} \\
\frac{1725}{859} \\
\frac{1465}{1718} \\
\frac{715}{1718}\n\end{bmatrix} = \begin{bmatrix}\n1.572 \\
1.155 \\
-0.437 \\
2.008 \\
0.853 \\
0.416\n\end{bmatrix}
$$

# Метод обратной матрицы

# $AX = B$

- **А** матрица системы
- **В** столбец свободных коэффициентов
- **X** столбец неизвестных

$$
X=A^{-1}B
$$

#### **Mathcad**

![](_page_15_Picture_6.jpeg)

![](_page_16_Figure_0.jpeg)

### Метод Крамера (википедия)

Система линейных уравнений с вещественными коэффициентами:

$$
\begin{cases}\na_{11}x_1 + a_{12}x_2 + a_{13}x_3 = b_1 \\
a_{21}x_1 + a_{22}x_2 + a_{23}x_3 = b_2 \\
a_{31}x_1 + a_{32}x_2 + a_{33}x_3 = b_3\n\end{cases}
$$

Определит

$$
Δ = \begin{vmatrix} a_{11} & a_{12} & a_{13} \\ a_{21} & a_{22} & a_{23} \\ a_{31} & a_{32} & a_{33} \end{vmatrix}, \quad Δ_1 = \begin{vmatrix} b_1 & a_{12} & a_{13} \\ b_2 & a_{22} & a_{23} \\ b_3 & a_{32} & a_{33} \end{vmatrix},
$$

$$
Δ_2 = \begin{vmatrix} a_{11} & b_1 & a_{13} \\ a_{21} & b_2 & a_{23} \\ a_{31} & b_3 & a_{33} \end{vmatrix}, \quad Δ_3 = \begin{vmatrix} a_{11} & a_{12} & b_1 \\ a_{21} & a_{22} & b_2 \\ a_{31} & a_{32} & b_3 \end{vmatrix}
$$

$$
x_1 = \frac{\Delta_1}{\Delta}, \quad x_2 = \frac{\Delta_2}{\Delta}, \quad x_3 = \frac{\Delta_3}{\Delta}
$$

$$
\mathbf{A} \mathbf{i} := \begin{pmatrix} 1 & -1 & 0 & 0 & 0 & -1 \\ 0 & 0 & -1 & 0 & -1 & 1 \\ 1 & 0 & -1 & -1 & 0 & 0 \\ 0 & -R2 & 0 & 0 & R5 & R6 \\ R1 & R2 & 0 & R4 & 0 & 0 \\ 0 & 0 & R3 & -R4 & -R5 & 0 \end{pmatrix} \qquad \mathbf{B} := \begin{pmatrix} 0 \\ 0 \\ E1 - E2 \\ E3 + E2 \\ -E3 \end{pmatrix}
$$

$$
\mathbf{A} \mathbf{1} := \begin{pmatrix} 0 & -1 & 0 & 0 & 0 & -1 \\ 0 & 0 & -1 & 0 & -1 & 1 \\ 0 & 0 & -1 & -1 & 0 & 0 \\ E1 - E2 & -R2 & 0 & 0 & R5 & R6 \\ E3 + E2 & R2 & 0 & R4 & 0 & 0 \\ -E3 & 0 & R3 & -R4 & -R5 & 0 \end{pmatrix} \qquad \mathbf{A} \mathbf{l} := \frac{|\mathbf{A}1|}{|\mathbf{A}|} = 1.572
$$

### Метод контурных токов

Метод контурных токов основан на допущении, что в каждом из независимых контуров схемы циркулирует некоторый виртуальный контурный ток.

Если некоторое ребро принадлежит только одному контуру, реальный ток в нём равен контурному.

Если же ребро принадлежит нескольким контурам, ток в нём равен сумме соответствующих контурных токов (с учётом направления обхода контуров).

#### Метод контурных токов

![](_page_20_Figure_1.jpeg)

### Система уравнений

![](_page_21_Figure_1.jpeg)

 $I11 \cdot (R6 + R2 + R5) - I22 \cdot R2 - I33 \cdot R5 = E1 - E2$ 

 $I22 \cdot (R2 + R1 + R4) - I11 \cdot R2 - I33 \cdot R4 = E3 + E2$ 

 $I33 (R3 + R5 + R4) - I11 \cdot R5 - I22 \cdot R4 = -E3$ 

 $111 = 16$ ;  $122 = 11$ ;  $133 = 13$ 

#### Цепь переменного тока

#### Немного о комплексных числах

Комплексное число  $z=x + jy -$  это вектор на плоскости

Он имеет модуль  $r = \sqrt{x^2 + y^2}$  и угол наклона к оси *х:* 

![](_page_22_Figure_4.jpeg)

Вместо реактивных элементов индуктивности и емкости в символическую (комплексную) схему замещения вводятся их реактивные сопротивления:

![](_page_23_Figure_1.jpeg)

*Факт присутствия комплексной единицы j перед индуктивным сопротивлением jX<sup>L</sup> означает, что напряжение на индуктивности опережает ток через индуктивность на 90 градусов.*

*Факт присутствия комплексной единицы j перед ёмкостным сопротивлением jXC означает, что напряжение на ёмкости отстаёт от тока через ёмкость на 90 градусов.*

$$
X_L = \omega L \qquad \text{-}\ \text{индуктивное сопротивление}
$$

 $X_C = 1 / \omega C$  - емкостное сопротивление

![](_page_25_Figure_0.jpeg)

Исходные данные

 $R1 := 1000$  $R2 := 3000$ 

 $C1 := 25.10^{-6}$  $Ud := 220$   $f := 115$  $\varphi := 0$ 

1. представить сопротивления всех ветвей схемы в комплексной форме и рассчитать общее входное сопротивление;

$$
Zc := \frac{-i}{2 \cdot \pi \cdot f \cdot C1} = -55.358i
$$

$$
Z := R1 + \left(\frac{1}{Zc} + \frac{1}{R2}\right)^{-1} = 1.001 \times 10^3 - 55.339i
$$

Сдвиг фазы между током и напряжением

$$
d\varphi := \text{atan}\left(\frac{\text{Im}(Z)}{\text{Re}(Z)}\right) = -0.055 \quad \text{B радианах}
$$

$$
\frac{d\varphi \cdot 180}{\pi} = -3.164
$$
 B градусах

#### Проверка сдвига фазы

![](_page_27_Figure_1.jpeg)

#### Составить и внести в информационную часть программы уравнения для расчета цепи с использованием законов Кирхгофа

![](_page_28_Figure_1.jpeg)

 $I1 - I2 - I3 = 0$ 

 $Ud = I1 \cdot R1 + I2 \cdot Zc$ 

 $0 = 13 \cdot R2 - 12 \cdot Zc$ 

#### Рассчитать токи во всех ветвям схемы и падения напряжений на сопротивлениях

 $\text{Find}(\text{I1},\text{I2},\text{I3})\rightarrow \left(\begin{array}{c} 0.2191059406665250323\cdot 0.012112821633772866164\mathrm{i}\\ 0.2188079208887000430\mp\ 0.016150428845030488218\mathrm{i}\\ 0.00029801977782498923265\ 0.004037607211257622054\mathrm{gi} \end{array}\right) = \left(\begin{array}{c} 0.219+~$ 

$$
\begin{pmatrix}\n\vert 0.219 + 0.012 \vert \\
\vert 0.219 + 0.016 \vert \\
\vert 2.98 \times 10^{-4} - 4.038 \mathrm{i} \times 10^{-3} \vert\n\end{pmatrix}\n=\n\begin{pmatrix}\n0.219 \\
0.22 \\
4.049 \times 10^{-3}\n\end{pmatrix}
$$

Комплексное напряжение на ёмкости  $Uc = I2 \cdot Zc$  $U_c := 0.22$   $Z_c = -12.179i$ 

Модуль комплексного напряжения

$$
U_c = |Uc| = 12.179
$$

#### Записать выражения для мгновенных значений напряжений и токов и привести их временные зависимости в виде графиков

Вспомним, что  $u = U_m \sin(\omega t + \varphi_0)$  тогда в Mathcad:

Imax :=  $\frac{Umax}{|z|} = 0.31$ Umax:=  $\sqrt{2}$ ·Ud

 $t := 0, 10^{-4}$ .  $2 \frac{\pi}{100}$ Переменный диапазон

Записываем функции  $U(t) := U$  max  $\sin(2\pi f \cdot t + \varphi)$ 

I(t) := Imax  $\sin(2 \cdot \pi f \cdot t + \varphi + |d\varphi|)$ 

#### Построение графиков

![](_page_31_Figure_1.jpeg)

![](_page_31_Figure_2.jpeg)

![](_page_31_Figure_3.jpeg)

![](_page_32_Figure_0.jpeg)

 $U2(t) := U(t) - I(t) \cdot R1$ 

![](_page_32_Figure_2.jpeg)

![](_page_33_Figure_0.jpeg)

![](_page_33_Figure_1.jpeg)

![](_page_33_Figure_2.jpeg)

 $I3(t) := \frac{U2(t)}{|Zc|}$ 

## *Переходные процессы*

- По типу происходящих процессов, изучаемые цепи, можно поделить на два типа:
- 1. Цепи установившегося (стационарного) режима
- 2. Переходные (динамические, нестационарные) цепи

#### Цепи установившегося режима

В цепях постоянного тока напряжения и токи неизменны во времени, а в цепях переменного тока они представляют собой периодические функции времени.

Установившиеся режимы при заданных и неизменных параметрах цепи полностью определяются только источником энергии.
любых изменениях режима электрической цепи. Физически переходные процессы представляют собой процессы перехода от энергетического состояния, соответствующего до коммутационному режиму, к энергетическому состоянию, соответствующему после коммутационному режиму.

### Переходные цепи

Переходные процессы возникают при

Изучение переходных процессов позволяет установить:

- как деформируется по форме и амплитуде сигнал
- выявить превышения напряжения на отдельных участках цепи, которые могут оказаться опасными для изоляции установки

• выявить увеличения амплитуд токов, которые могут в десятки раз превышать амплитуду тока установившегося периодического процесса

• определит продолжительность переходного процесса

Кроме того работа многих электротехнических устройств, особенно устройств промышленной электроники, основана на переходных процессах.

Анализ переходных процессов производят путем решения дифференциальных уравнений, составленных для исследуемой электрической цепи на основе *законов Кирхгофа или метода контурных токов*.

### Вспомним

 $i_C = C \frac{du_C}{dt}$ .

 $u_C = \frac{1}{C} \int i_C \cdot dt$ .

 $u_L = L \frac{di_L}{dt}$ .

 $i_L = \frac{1}{L} \int u_L dt$ 

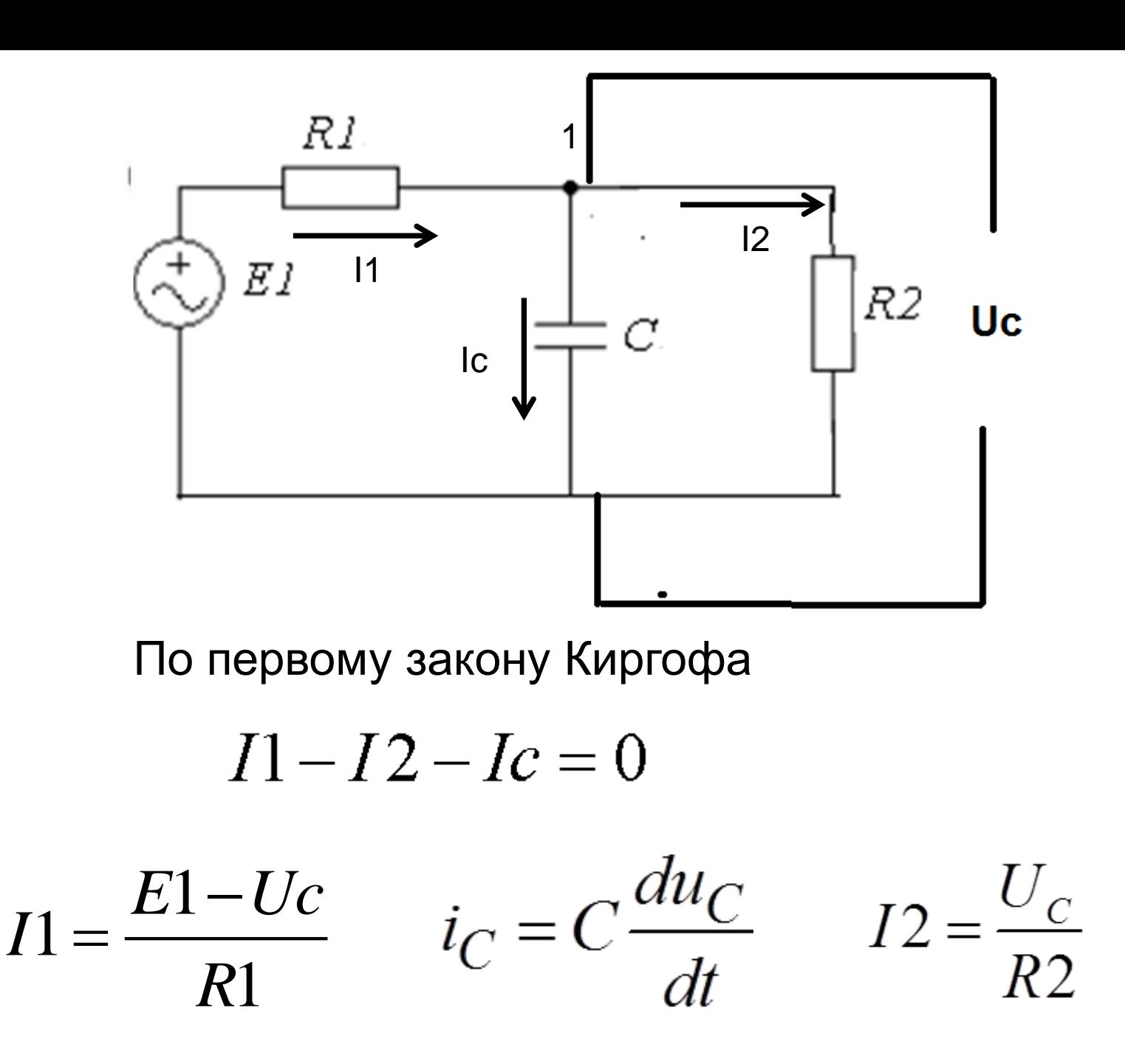

 $1-Uc \frac{dU}{dU}$ 0  $- U c \frac{dUc}{dUc}$ 

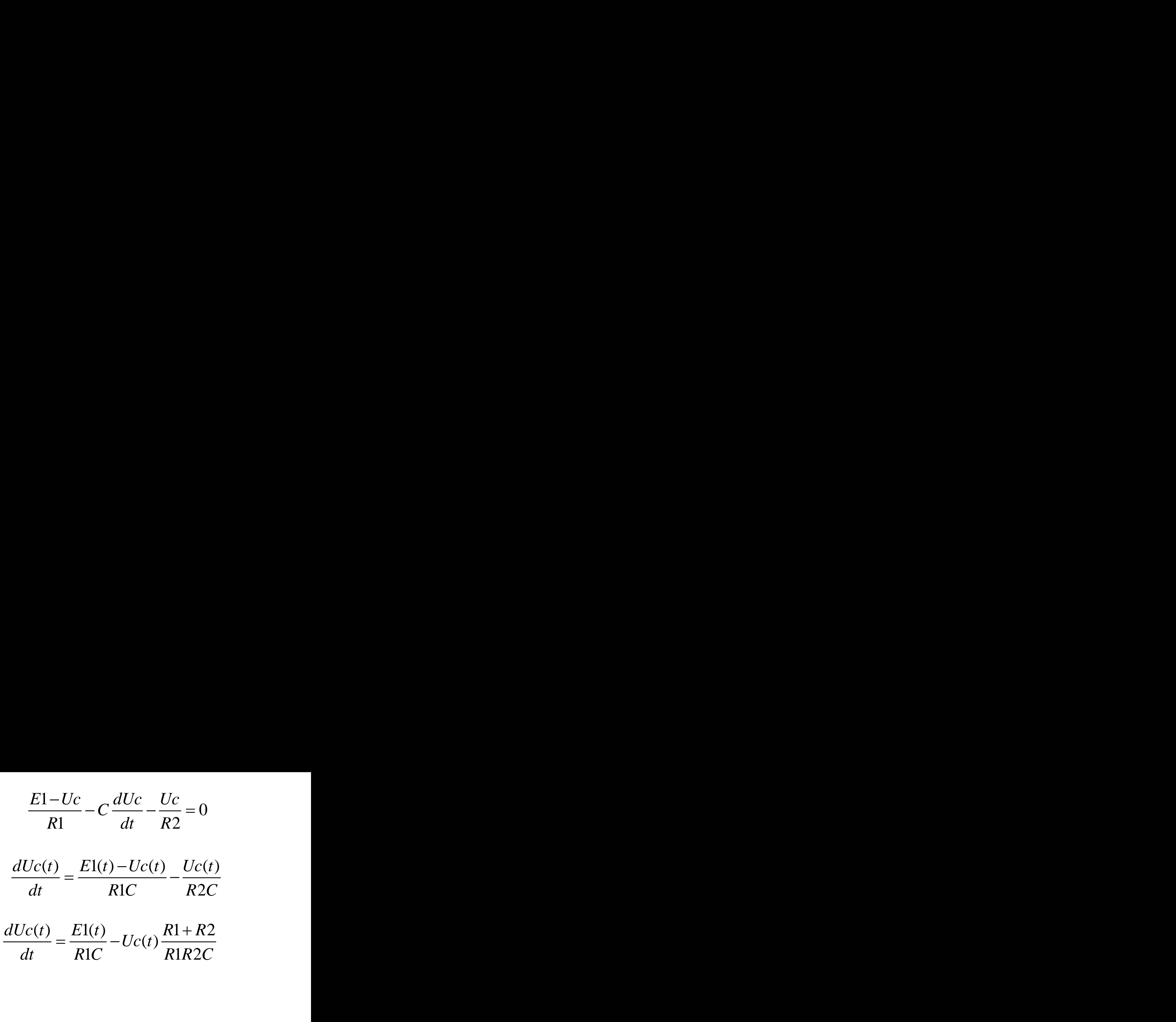

 $\frac{dUc(t)}{dt} = \frac{E1(t)}{R1C} - Uc(t)\frac{R1 + R2}{R1R2C}$ dt R1C R1R2C  $+ R2$ -

## Метод Эйлера

Пусть дана задача Коши для уравнения первого порядка  $d\nu$ 

$$
\frac{dy}{dx} = f(x, y)
$$

$$
y(x_0) = y_0
$$

Решение ищется на интервале

$$
(a = x_0, b]
$$

Разобьём интервал на узлы:

 $x_0 < x_1 < ... < x_n < b$ 

Запишем задачу в следующем виде

$$
\frac{y_i - y_{i-1}}{x_i - x_{i-1}} = f(x_i, y_i)
$$

Приближенное решение в узле  $\mathcal{X}_i$ 

$$
y_i = y_{i-1} + (x_i - x_{i-1}) f(x_{i-1}, y_{i-1})
$$

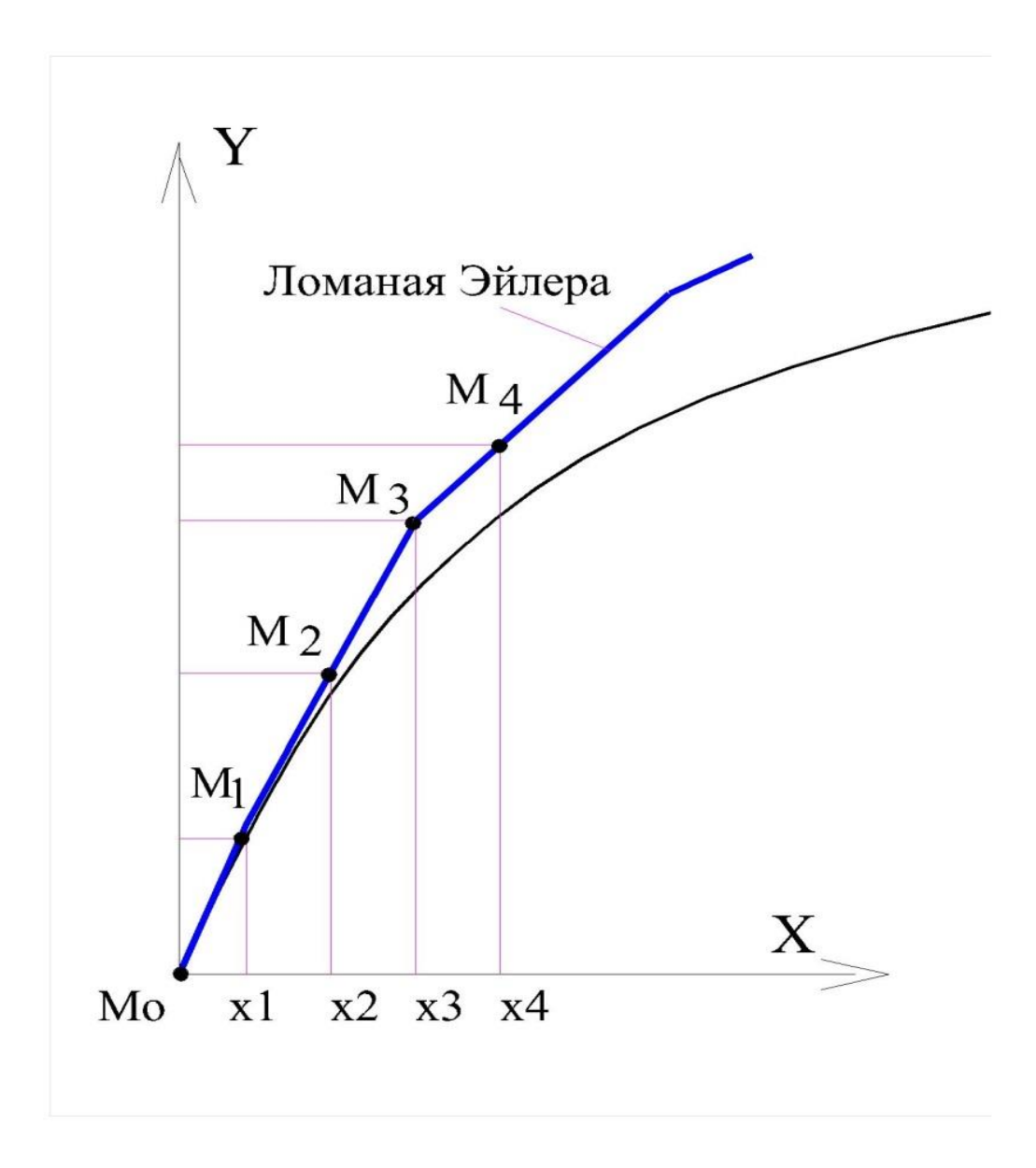

### Решение в Mathcad

#### Исходные данные

- $C1 = 25.10^{-6}$  $R2 \coloneqq 3000$  $R1 \coloneqq 1000$
- $E1 = 220$  $f := 115$

#### Начальные условия

$$
\begin{pmatrix} t_0 \\ Uc_0 \end{pmatrix} := \begin{pmatrix} 0 \\ 0 \end{pmatrix}
$$

 $\text{dt} = 10^{-5}$ Шаг

Количество расчётных точек  $j = 0..N$ 

Постоянное напряжение

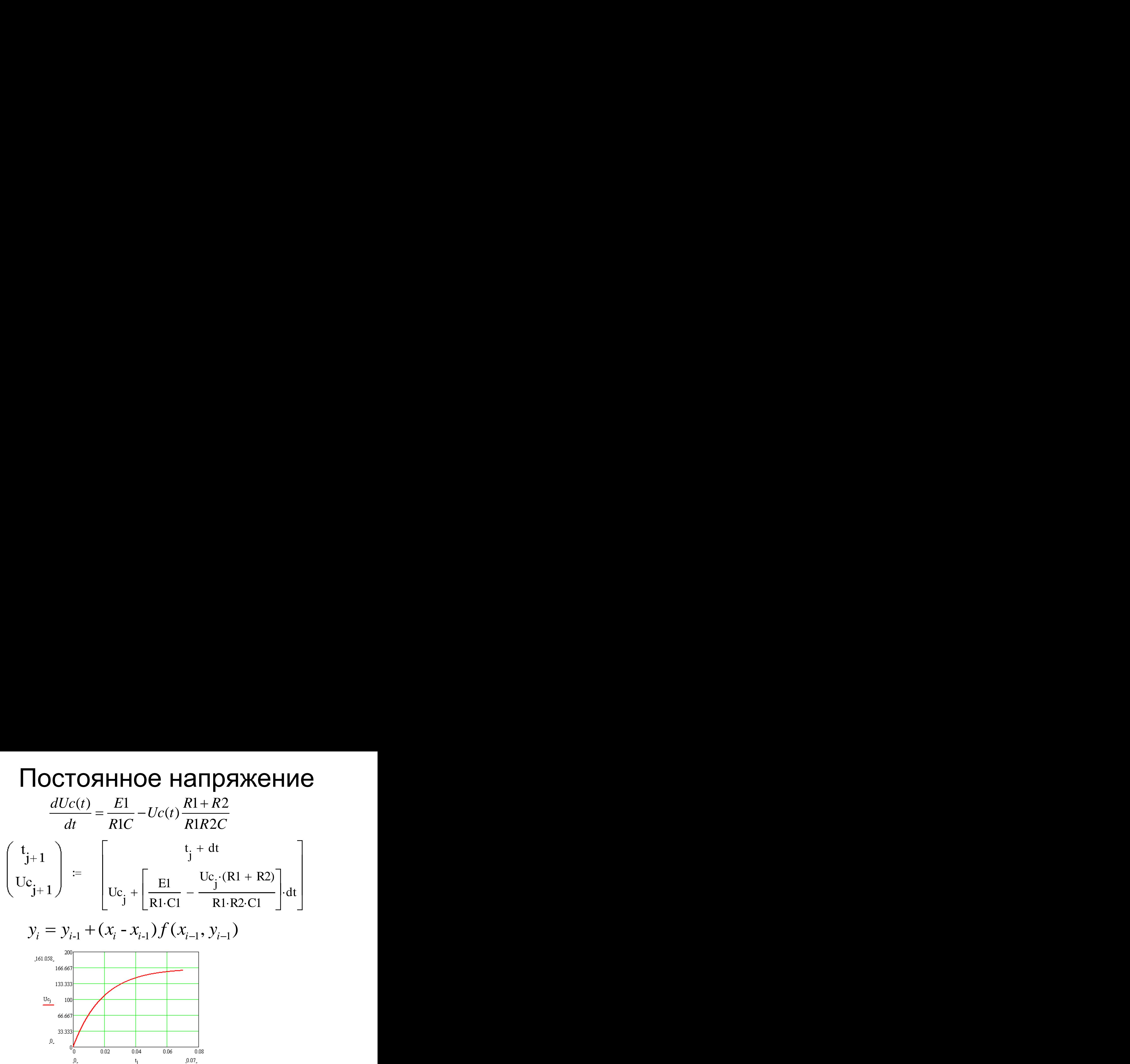

#### Переменное напряжение

$$
\frac{dUc(t)}{dt} = \frac{E1(t)}{R1C} - Uc(t)\frac{R1 + R2}{R1R2C}
$$

 $U(t) := E1 \cdot \sqrt{2} \cdot \sin(2 \cdot \pi \cdot f \cdot t)$ 

$$
\begin{pmatrix} t_{j+1} \\ Uc_{j+1} \end{pmatrix} := \begin{bmatrix} t_j + dt \\ Uc_j + \left[ \frac{U(t_j)}{R1 \cdot C1} - \frac{Uc_j \cdot (R1 + R2)}{R1 \cdot R2 \cdot C1} \right] dt \end{bmatrix}
$$

### Результаты

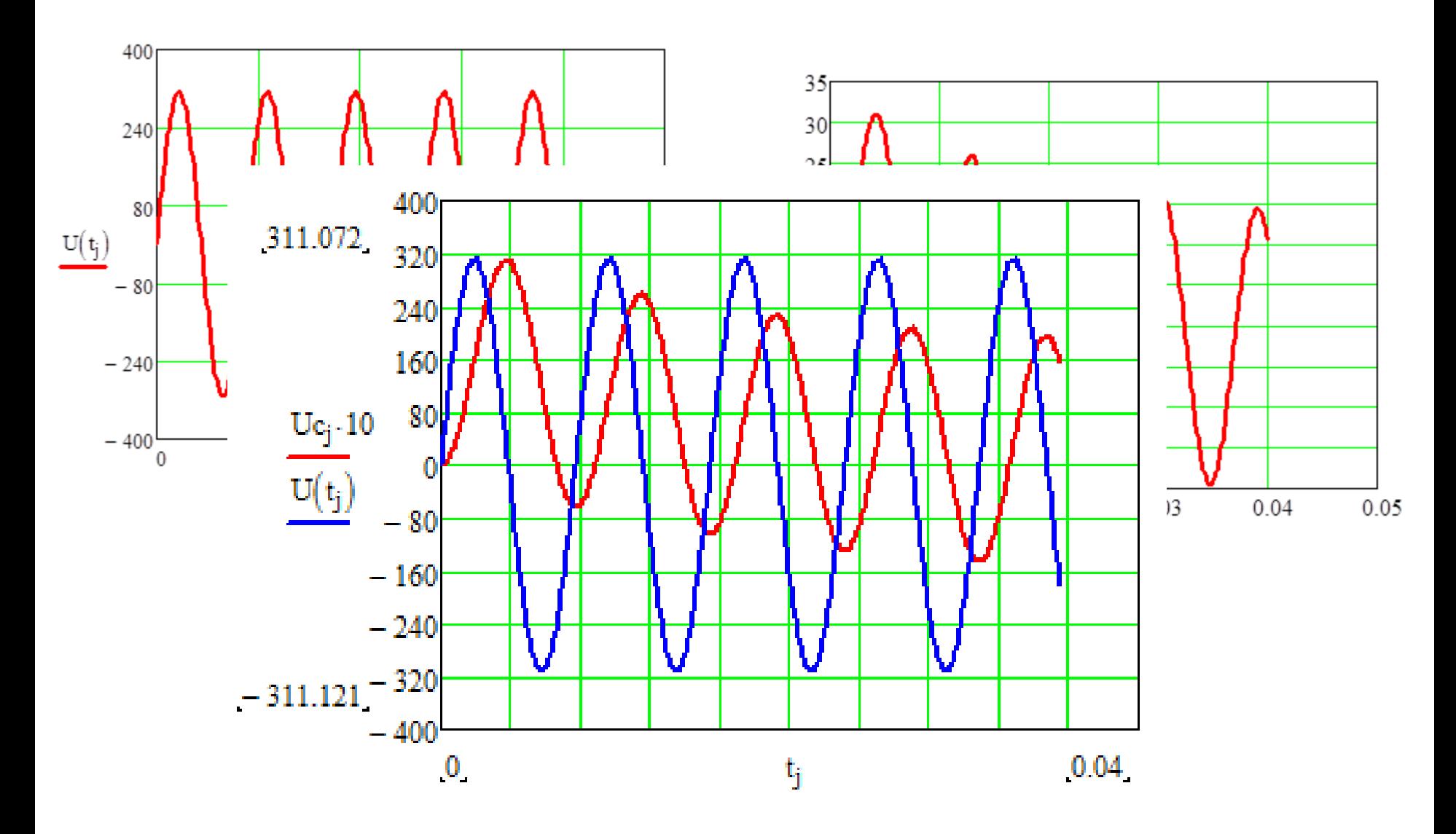

# EWB

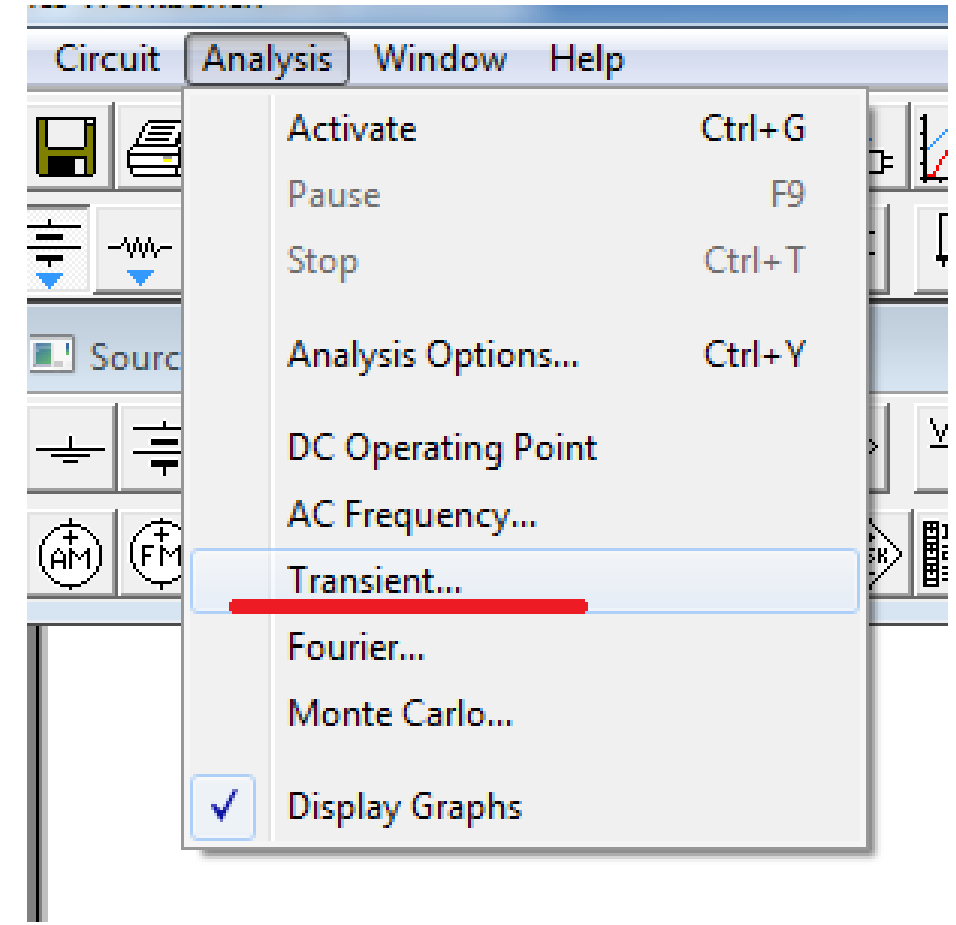

Transient - анализ переходных процессов

# EWB

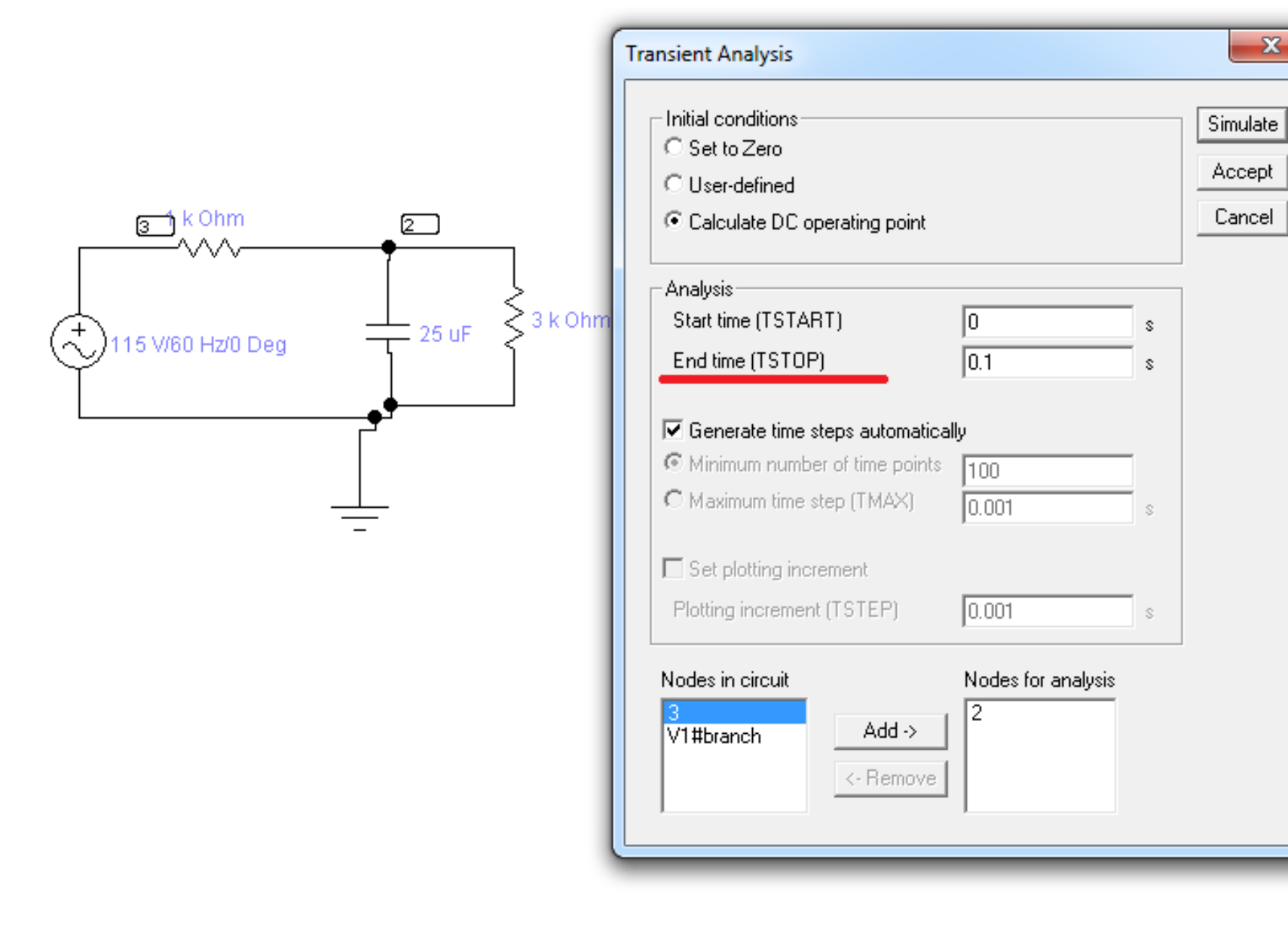

# EWB

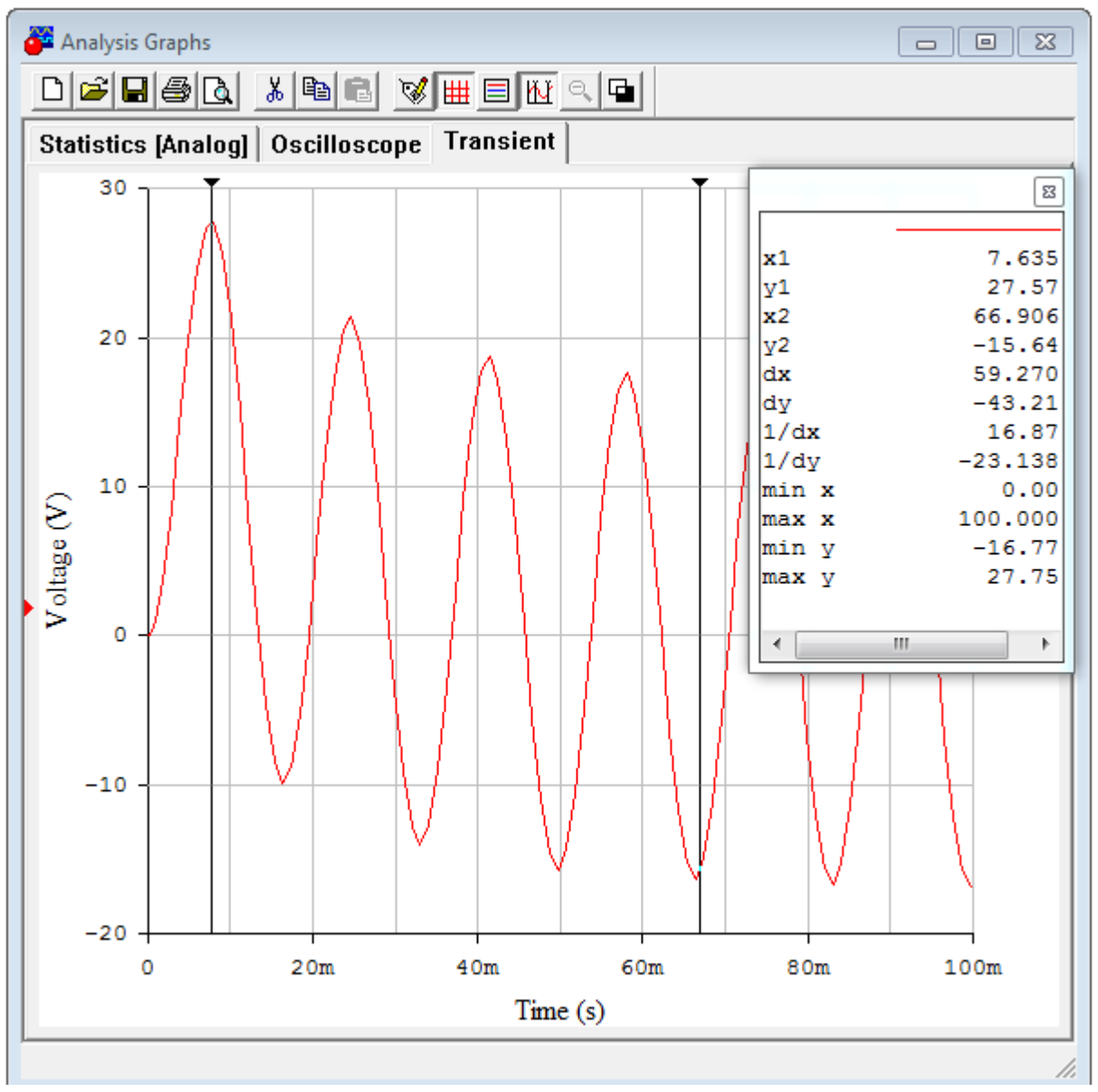

## Операторный метод

**Преобразование Лапласа** – это интегральное преобразование, связывающее функцию **F(p)** комплексного переменного с функцией **f(t)** действительного переменного.

# Операторный метод

- *f(t)* **–** оригинал (ограниченная функция);
- *F(p)* **–** изображение, не зависит от времени;

$$
F(p) = \int_{0}^{\infty} f(t) e^{-pt} dt
$$

$$
p = \alpha + j\omega \qquad j = \sqrt{-1}
$$

#### 1. Функция Хевисайда

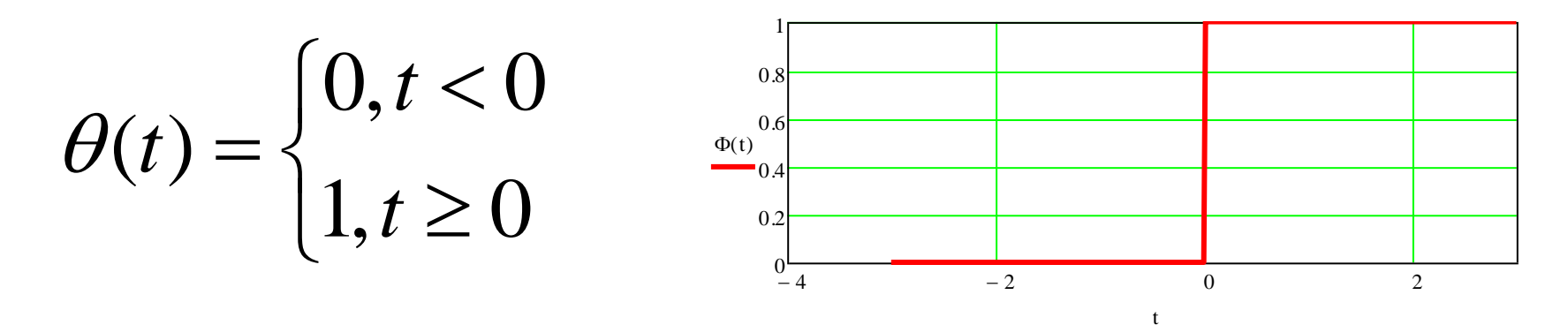

 $t \geq 0$ 

$$
F(p) = \int_{0}^{\infty} 1 \cdot e^{-pt} \, dt = \frac{1}{-p} e^{-pt} \bigg|_{0}^{\infty} = \frac{1}{-p} e^{-p \cdot \infty} - \frac{1}{-p} e^{-p \cdot 0} = \frac{1}{p}
$$

2. Экспоненциально убывающая функция

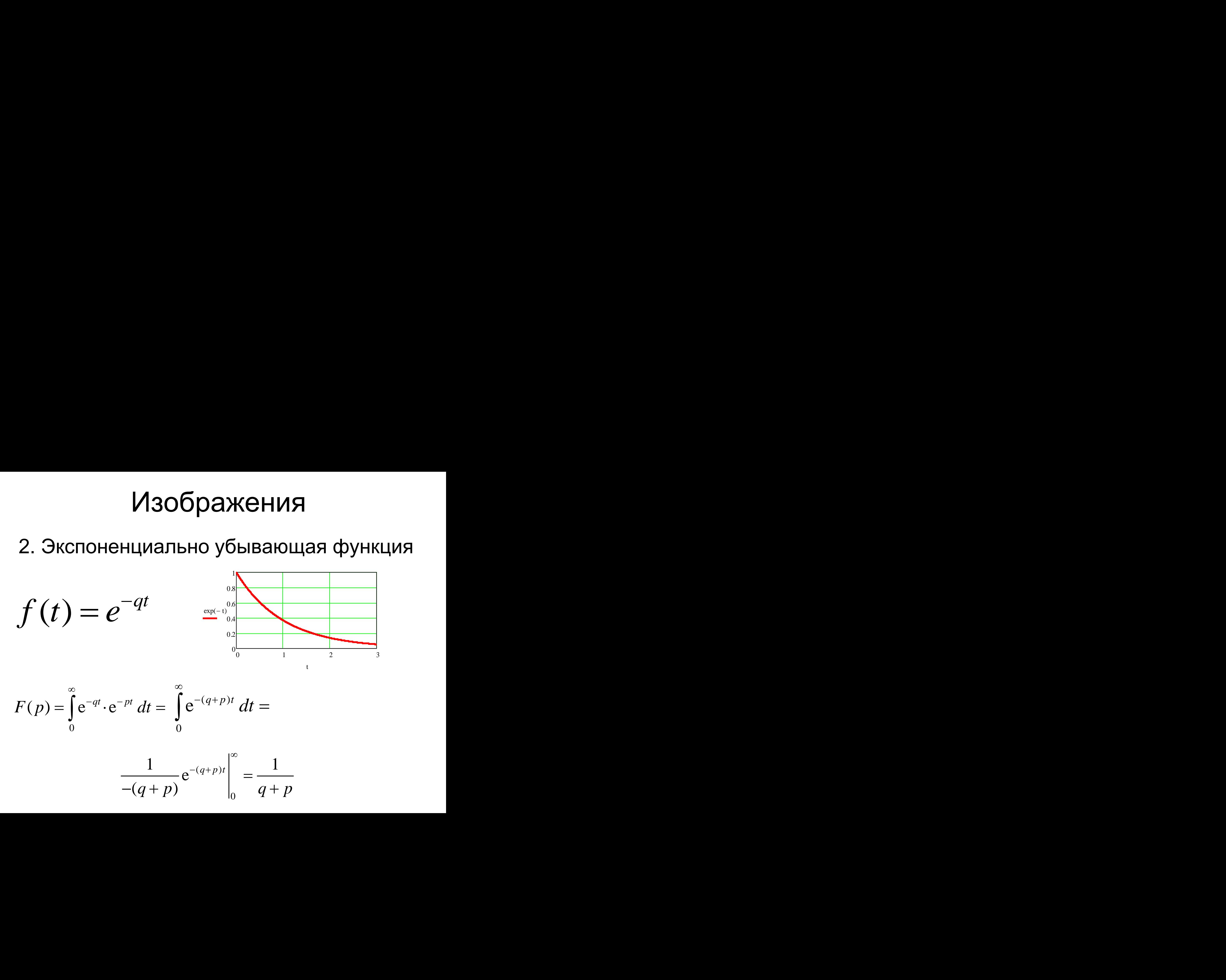

$$
F(p) = \int_{0}^{\infty} e^{-qt} \cdot e^{-pt} dt = \int_{0}^{\infty} e^{-(q+p)t} dt =
$$

$$
\frac{1}{-(q+p)}e^{-(q+p)t}\Bigg|_0^{\infty} = \frac{1}{q+p}
$$

 $g(t) = \frac{df(t)}{dt}$ 3. Производная

$$
G(p) = \int_{0}^{\infty} \frac{df(t)}{dt} e^{-pt} dt = \int_{0}^{\infty} e^{-pt} df(t)
$$

#### Интегрирование по частям

$$
\int_{a}^{b} u dv = uv \Big|_{a}^{b} - \int_{a}^{b} v du
$$

$$
f(t) = v(t), e^{-pt} = u(t)
$$

$$
G(p) = \int_{0}^{\infty} df(t) e^{-pt} = f(t) e^{-pt} \Big|_{0}^{\infty} - \int_{0}^{\infty} f(t) dt e^{-pt} =
$$

$$
-f(0) + p\int_{0}^{\infty} f(t) e^{-pt} dt
$$

$$
G(p) = pF(p) - f(0)
$$

4. Интеграл 0  $(t) = \int f(t)$ *T*  $g(t) = \int f(t)dt$ 

$$
G(p) = \int_{0}^{\infty} g(t) e^{-pt} dt \qquad e^{-pt} dt = d(-\frac{1}{p}e^{-pt})
$$

#### Интегрирование по частям

$$
g(t) = u(t), -\frac{1}{p}e^{-pt} = v(t)
$$

$$
G(p) = uv\Big|_0^{\infty} - \int_0^{\infty} v du = \int_0^T f(t) dt \cdot (-\frac{1}{p} e^{-pt}) \Big|_0^{\infty} + \frac{1}{p} \int_0^{\infty} e^{-pt} dg(t)
$$

$$
G(p) = \frac{1}{p} \int_{0}^{\infty} f(t) e^{-pt} dt = \frac{F(p)}{p}
$$

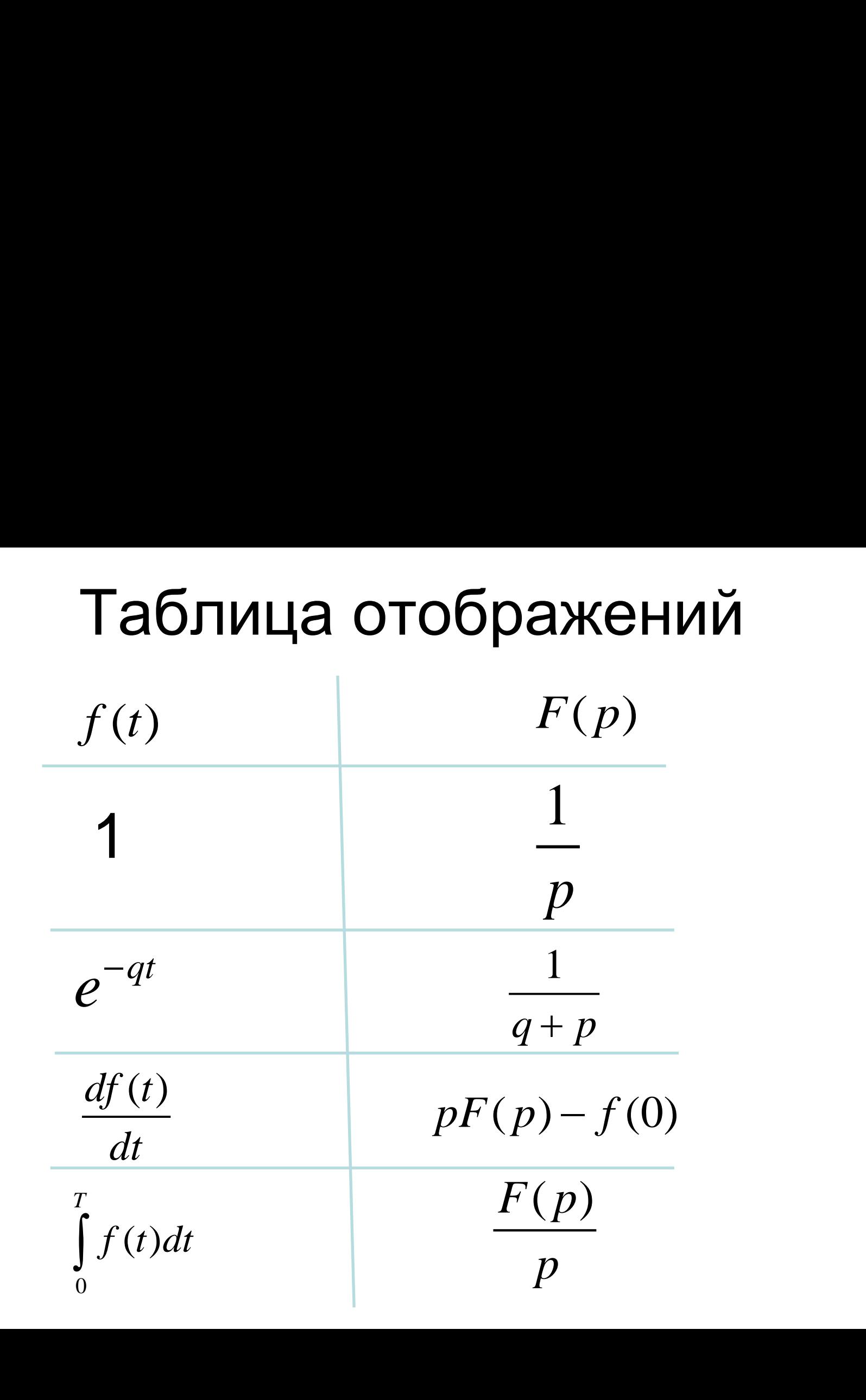

$$
i_C = C \frac{du_C}{dt} \qquad I_C(p) = pC \cdot U_C(p)
$$
  
\n
$$
u_C = \frac{1}{C} \int i_C \cdot dt \qquad \Longrightarrow \qquad U_C(p) = \frac{1}{pC} I_C(p)
$$
  
\n
$$
x_C(p) = \frac{1}{pC}
$$
  
\n
$$
u_L = L \frac{di_L}{dt} \qquad \Longrightarrow \qquad U_L(p) = pL \cdot I_L(p)
$$
  
\n
$$
i_L = \frac{1}{L} \int u_L dt \qquad \Longrightarrow \qquad I_L(p) = \frac{1}{pL} I_L(p)
$$

 $X_L(p) = pL$  $\overline{\phantom{a}}$ 

#### Некоторые вычисления

$$
\frac{dUc(t)}{dt} = \frac{E1(t)}{R1C} - Uc(t)\frac{R1 + R2}{R1R2C}
$$

$$
pUc(p) = \frac{E1(p)}{R1C} - Uc(p)\frac{R1 + R2}{R1R2C}
$$

$$
Uc(p) = \frac{E1(p)}{R1C} \left[ p + \frac{R1 + R2}{R1R2C} \right]^{-1}
$$

## **Mathcad**

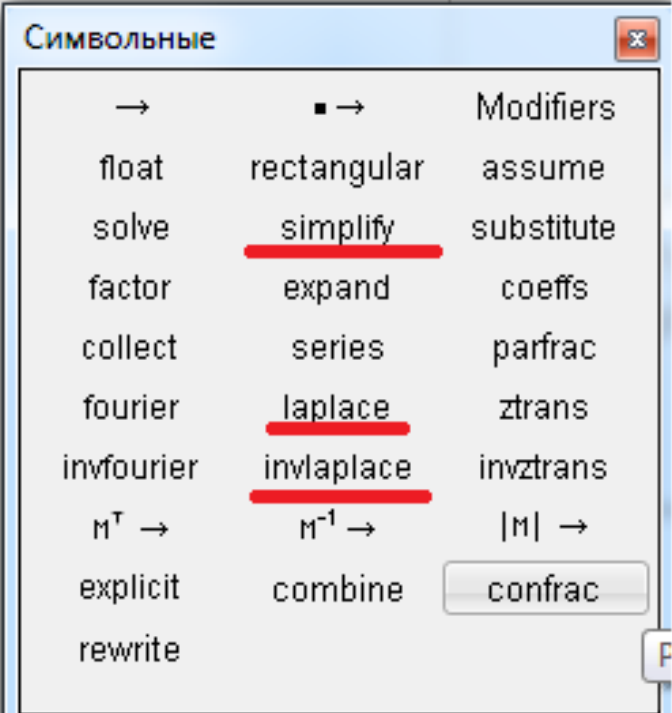

laplace  $\rightarrow$ 

#### $\blacksquare$  invlaplace  $\rightarrow$

 $\blacksquare$  simplify  $\rightarrow$ 

## Mathcad

#### Блок начальных данных

- $C1 = 25.10^{-6}$  $R2 = 3000$  $R1 = 1000$
- $Ud := 220$   $f := 115$  $\varphi 0 \coloneqq 0$

#### Решение при постоянном напряжении

$$
U(t) := Ud \qquad \qquad \underset{\mathsf{MW}}{U(s)} := U(t) \text{ laplace } \rightarrow \frac{220}{s}
$$

$$
\text{Uc(s)} \coloneqq \frac{\text{U(s)}}{\text{R1}\cdot\text{C1}} \cdot \left(\text{s} + \frac{\text{R1} + \text{R2}}{\text{R1}\cdot\text{R2}\cdot\text{C1}}\right)^{-1}
$$

## **Mathcad**

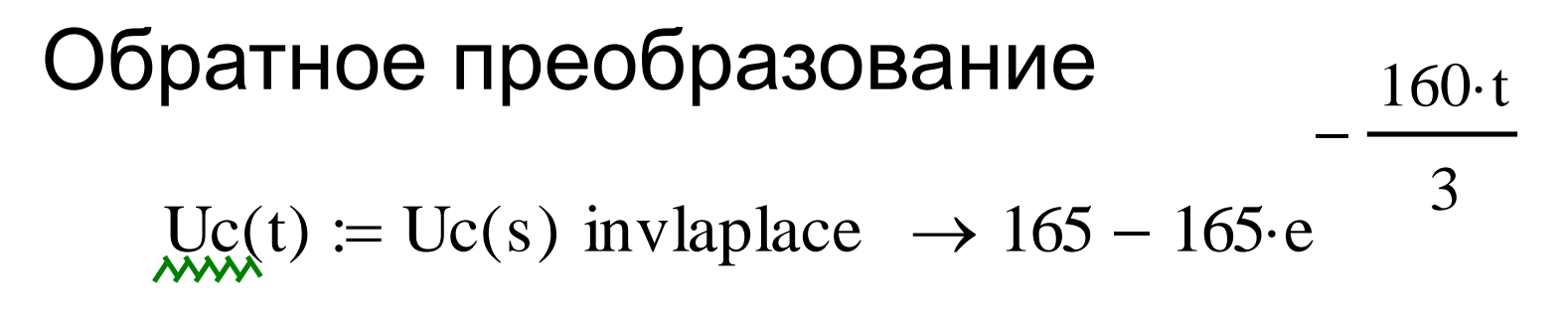

 $t := 0, 0.001...0.08$ 

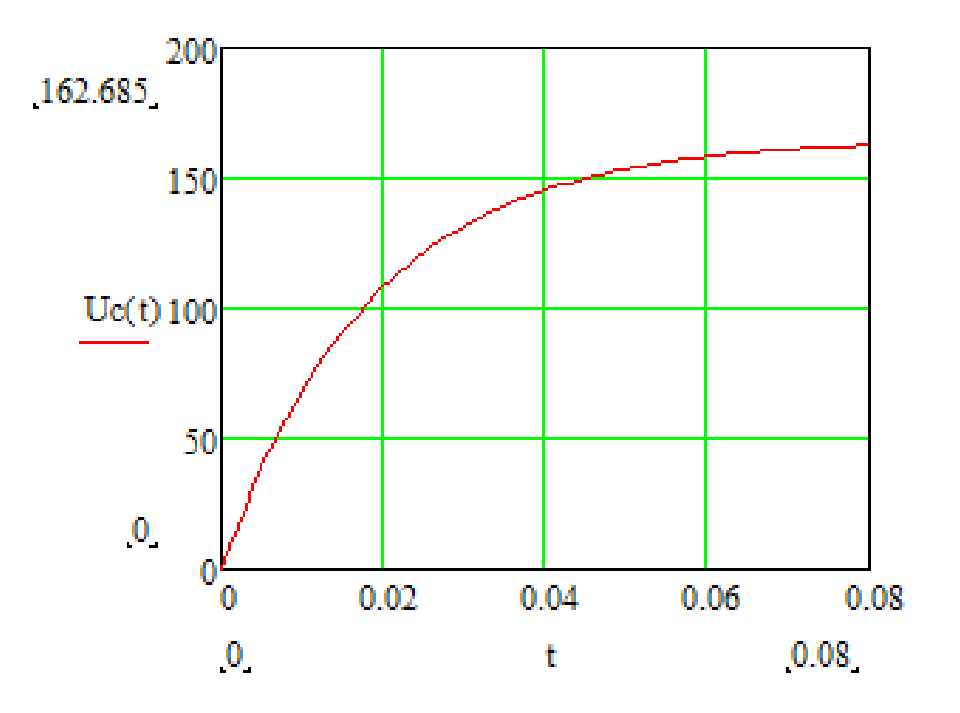

Решение при переменном напряжении

$$
U(t) := Ud \cdot \sqrt{2} \cdot \sin(2 \cdot \pi \cdot f \cdot t + \varphi 0)
$$

## **Метод узловых потенциалов**

Данный метод основан на составлении уравнений по [первому закону Кирхгофа](http://electroandi.ru/toe/zakony-kirkhgofa.html). При этом, потенциал одного из узлов цепи принимается равным нулю, что позволяет сократить число уравнений до n-1.

По обобщённому закону Ома:

$$
I_i = \frac{\phi_A - \phi_B + E_i}{R_i} + J_i.
$$

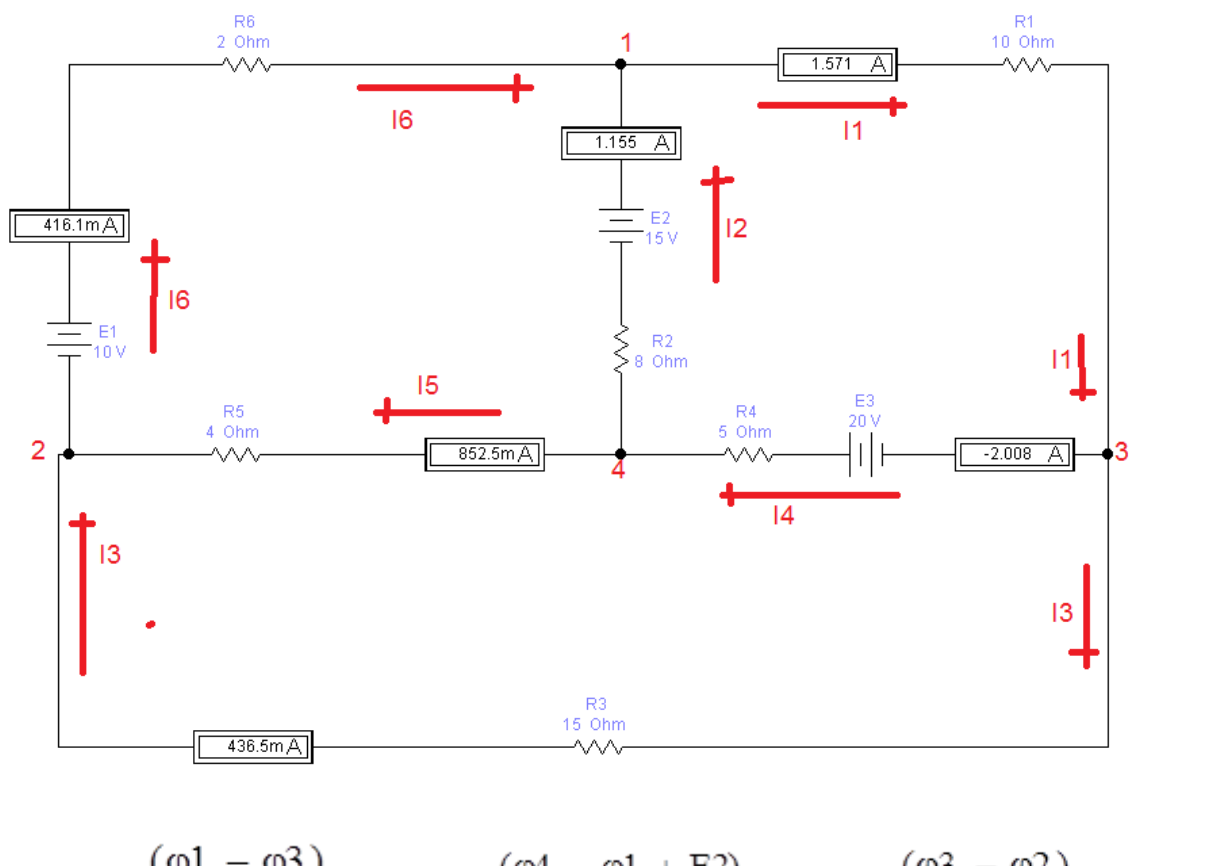

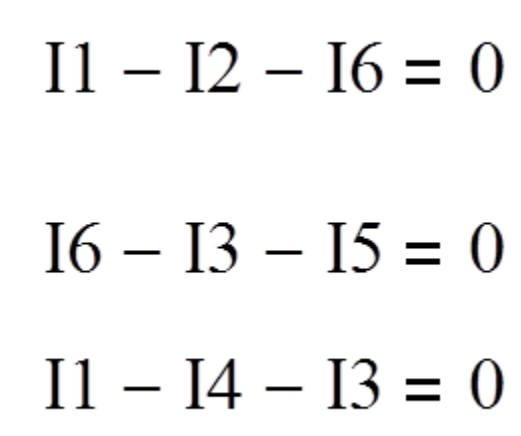

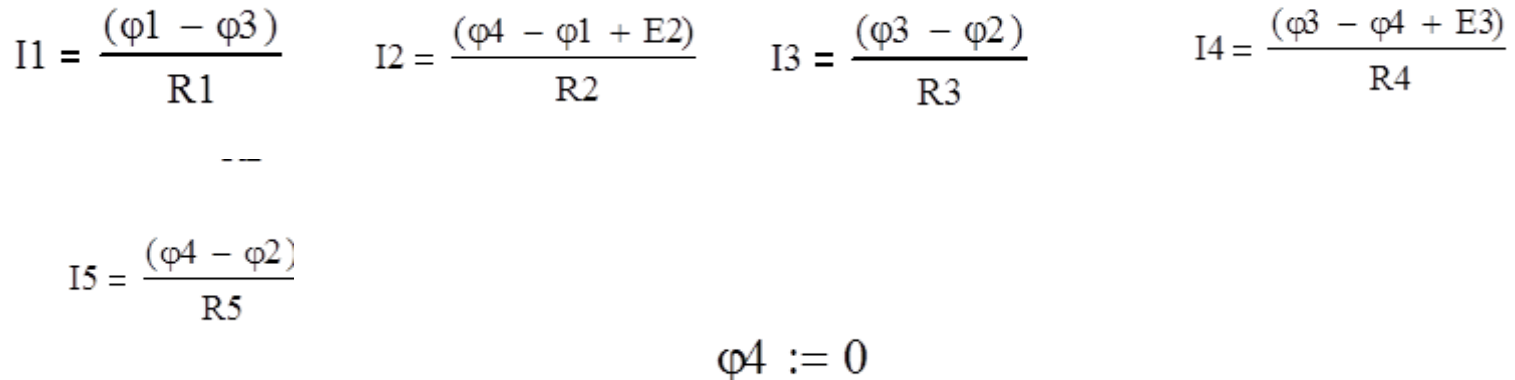

Given

$$
\frac{(\varphi 1 - \varphi 3)}{R1} - \frac{(\varphi 4 - \varphi 1 + E2)}{R2} - \frac{(\varphi 2 - \varphi 1 + E1)}{R6} = 0
$$

$$
-\frac{(\varphi 3 - \varphi 2)}{R3} - \frac{(\varphi 4 - \varphi 2)}{R5} + \frac{(\varphi 2 - \varphi 1 + E1)}{R6} = 0
$$

$$
\frac{(\varphi 1 - \varphi 3)}{R1} - \frac{(\varphi 3 - \varphi 2)}{R3} - \frac{(\varphi 3 - \varphi 4 + E3)}{R4} = 0
$$

Find(
$$
\varphi
$$
1,  $\varphi$ 2,  $\varphi$ 3)  $\rightarrow \begin{pmatrix} \frac{4945}{859} \\ -\frac{2930}{859} \\ -\frac{8555}{859} \end{pmatrix} = \begin{pmatrix} 5.757 \\ -3.411 \\ -9.959 \end{pmatrix}$ 

$$
\begin{pmatrix} \varphi 1 \\ \varphi 2 \\ \varphi 3 \end{pmatrix} := \begin{pmatrix} 5.757 \\ -3.411 \\ -9.959 \end{pmatrix}
$$
  $\text{III.} = \frac{(\varphi 1 - \varphi 3)}{R1} = 1.572$   $\text{II.} = \frac{(\varphi 4 - \varphi 1 + E2)}{R2} = 1.155$ 

### **Метод наложения**

Каждый источник напряжения вызывает в схеме протекание определенных токов.

Когда источников напряжения несколько, грубо говоря, создаваемые ими токи "накладываются" друг на друга.

Чтобы рассчитать результирующий ток методом наложения, нужно определить токи в электрической цепи отдельно для каждого источника, а затем просуммировать их, учитывая знак